## **MRI Outils - Feature #1723 Changement de mot de passe d'un utilisateur en admin**

12/03/2021 10:31 AM - Olivier Miquel

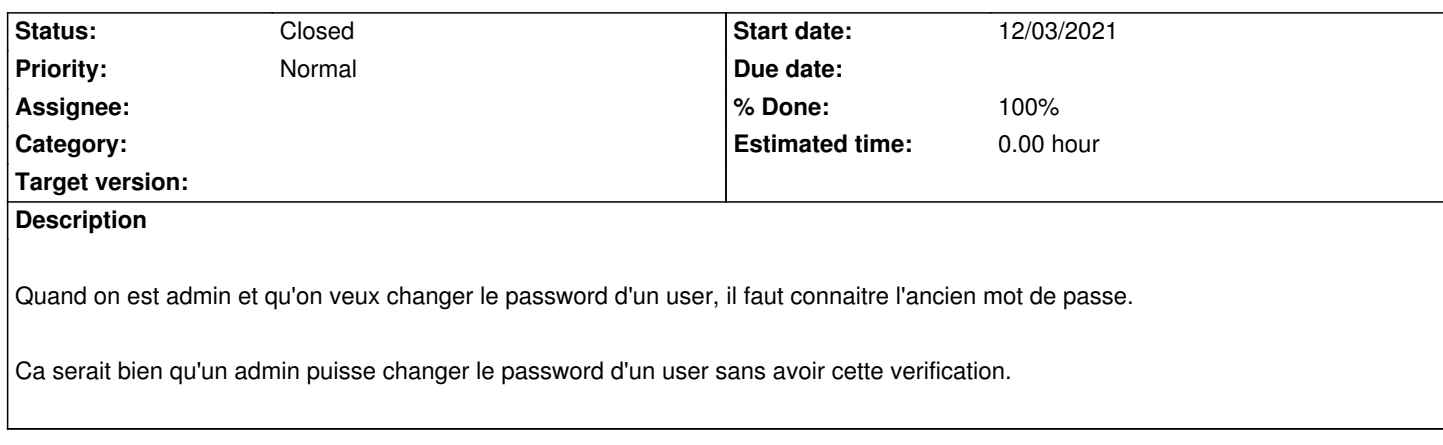

## **History**

## **#1 - 12/03/2021 10:41 AM - Olivier Miquel**

Suite a discussion,

L'idée est de rajouter une option pour "verrouiller un compte".

En pratique ça genere un password aleatoire pour le compte, le compte passe en statut "verrouillé" et le seul moyen de deverouiller est que l'utilisateur fasse un rappel de mot de passe.

## **#2 - 12/03/2021 02:58 PM - Stéphane Laborie**

*- Status changed from New to Closed*

*- % Done changed from 0 to 100*

Fonction ajouté.